*Centre Africain d'Etudes de Formation Continue-Sarl* **RCCM :** BFOUA2017B8586**-IFU :** 00097577S-**CNSS :1**290420Z**, 09 BP 580 Ouagadougou 09, E-Mail :** [caefc.formation@gmail.com](mailto:caefc.formation@gmail.com)**, [www.caefc-sarl.](http://www.caefc-sarl/)net /Tel :(00226)76965992/79936172/71967506**

# **PROPOSITION DE FORMATION**

**Sur « la mise en place d'un système digitalisé d'évaluation des projets à l'aide de la plateforme SurveyCTO et de son application SurveyCTO Collect »**

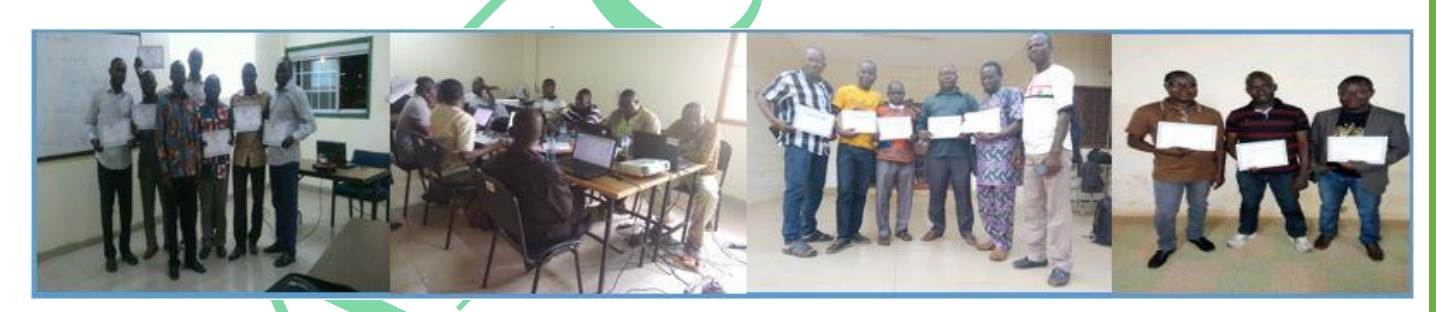

 **Janvier 2024**

### **TABLE DES MATIERES**

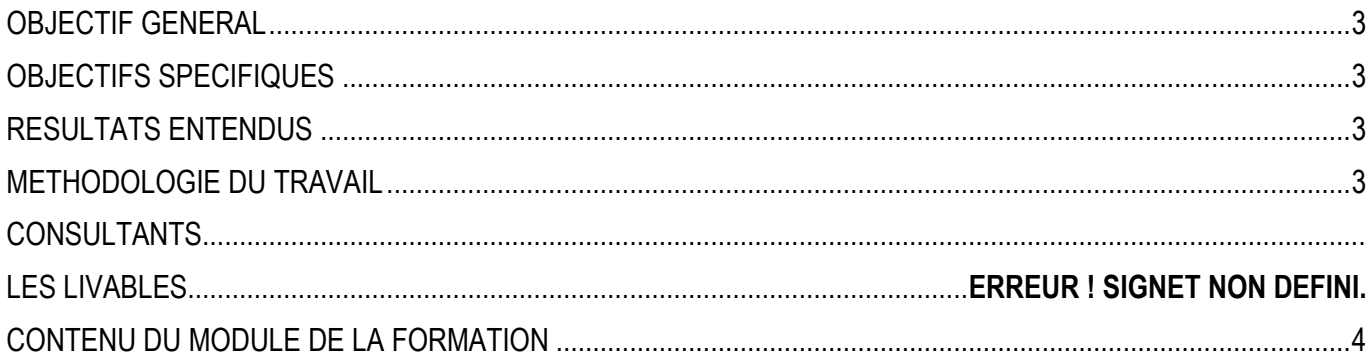

#### <span id="page-2-0"></span>**OBJECTIF GENERAL**

L'objectif général de la formation est de renforcer les capacités techniques du personnel sur la mise en place d'un système digitalisé d'évaluation des projets à l'aide de la plateforme SurveyCTO et de son application SurveyCTO Collect »

#### <span id="page-2-1"></span>**OBJECTIFS SPECIFIQUES**

Plus spécifiquement, les objectifs ci-après sont poursuivis :

- $\bullet$  Maîtriser les différents types de variables ;
- Apprendre aux participants à utiliser les nouvelles technologies de l'information et de la communication pour rendre plus efficientes les enquêtes statistiques ;
- Proposer d'autres outils de collecte et de traitement de données.
- Apprendre aux participants à créer chacun son propre compte serveur SurveyCTO
- Apprendre aux participants à concevoir un formulaire d'enquête sur la plateforme SurveyCTO
- Apprendre aux participants à faire un suivi de collecte de données d'enquête depuis le terrain à partir de son bureau ;
- Maîtriser l'enregistrement (saisie) des données sur le terrain de la collecte via un téléphone portable ;
- Apprendre aux participants à extraire les données de la plateforme SurveyCTO;
- Programmer des questionnaires sur Microsoft Excel et les importer vers le serveur SurveyCTO;

#### <span id="page-2-2"></span>**RESULTATS ENTENDUS**

- Les participants maîtrisent les différents types de variables ;
- Les participants utilisent les nouvelles technologies de l'information et de la communication pour rendre plus efficientes les enquêtes statistiques ;
- Les participants connaissent d'autres outils de collecte et de traitement de données.
- Les participants savent chacun créer leur propre compte serveur SurveyCTO
- Les participants savent concevoir un formulaire d'enquête sur la plateforme SurveyCTO
- Les participants savent faire un suivi de collecte de données d'enquête depuis le terrain à partir de leur bureau ;
- Les participants maîtrisent l'enregistrement (saisie) des données sur le terrain de la collecte via un téléphone portable ;
- Les participants maîtrisent l'extraction des données de la plateforme SurveyCTO ;
- Les participants maîtrisent la programmation des questionnaires sur Microsoft Excel et savent les importer vers le serveur SurveyCTO ;

#### <span id="page-2-3"></span>**METHODOLOGIE DU TRAVAIL**

Pour atteindre les objectifs, le consultant adoptera une démarche participative axée sur les principes de la pédagogie des adultes (andragogie). Celle-ci fait de l'apprenant un acteur clef de l'animation et de la dynamique de groupe. Afin de favoriser l'acquisition de compétences pratiques, les participants seront mis à l'épreuve en effectuant des travaux pratiques qu'ils présenteront. D'abord, avant le démarrage de la formation chaque participant se présentera et précisera ses attentes. Ensuite, un questionnaire sera soumis à chacun, à mi-formation et à la fin de la formation afin d'apprécier la qualité du consultant et le contenu du travail.

Ces techniques d'animation vont favoriser une active et cordiale participation des uns et des autres, en vue d'une satisfaction individuelle et collective. Aussi durant notre travail des exemples de questionnaires compréhensifs par tous seront utilisés. La formation s'appuiera sur diverses approches pédagogiques combinant exposés théoriques (15%), exercices pratiques d'application (85%), afin de favoriser le transfert de compétences pratiques.

#### **CONDITIONS FINANCIERES :**

Pour les services, la tarification dépend du nombre de participants ; du lieu ; de la durée ; de la remise d'un support de formation à chaque participant ; de la remise de logiciels à chaque participant., de la rédaction du support, Etc.

#### **LIVRABLE**

- La remise d'un support de formation vidéo au chaque participant aura réalisé lui-même pendant la formation
- Pause-café et déjeuné

• Attestation de participation

#### **ASSISTANCE POST-FORMATION**

Une assistance technique gratuite sera accordée aux participants pendant un (01) mois après formation. Elle concernera uniquement les thèmes abordés au cours de la formation.

#### **MATERIEL ET OUTILS**

Chaque participant doit disposer :

- ✓ D'un ordinateur ;
- ✓ D'un téléphone portable très performent de marque Android, Smartphone ou Tablette ;
- $\checkmark$  De la connexion internet ;
- $\checkmark$  Une adresse E-mail fonctionnelle
- ✓ S'assurer que l'application Play Store est installée sur le téléphone
- ✓ Un vidéo projecteur

 **Figure :** *Processus de stockage des données de la collecte.*

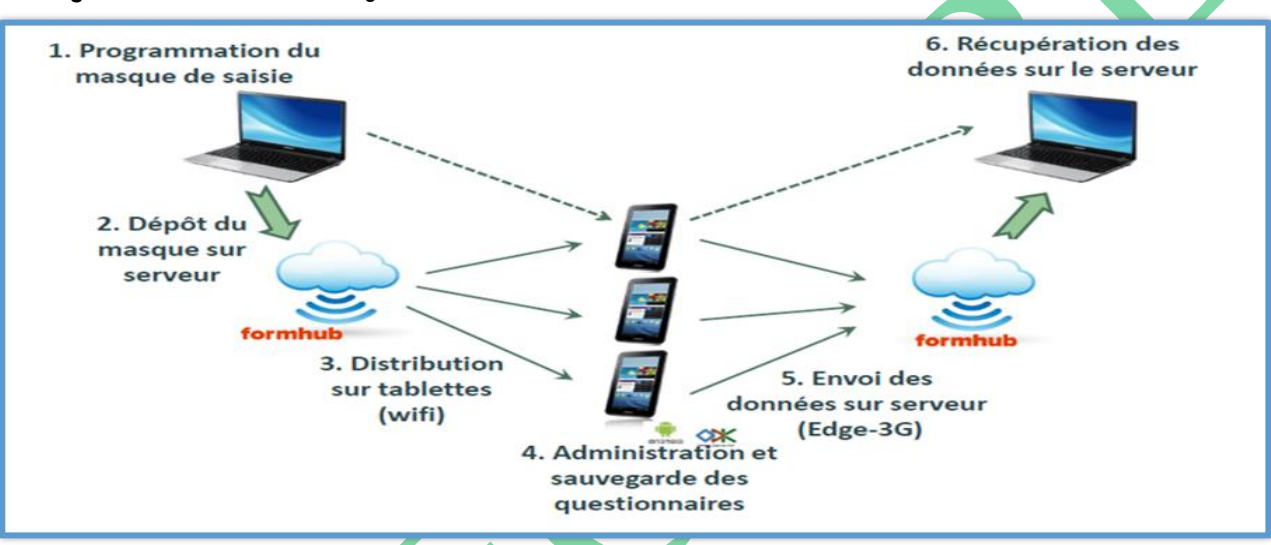

#### <span id="page-3-0"></span>**CONTENU DU MODULE DE LA FORMATION**

#### **PARTIE 1 : CONCEPTION D'UN FORMULAIRE DE COLLECTE SUR LE SERVEUR KOBOTOOLBOX**

**Module 1 : Rappel théorique sur la typologie des variables et la méthodologie de collecte**.

- ✓ Rappel sur la typologie des variables
- ✓ La méthodologie de collecte

#### **Module 2 : Création du compte serveur KoboToolbox et conception du nouveau projet**

- 1) Création du compte serveur SurveyCTO
- 2) Conception d'un projet simple et complexe d'A à Z sur le serveur SurveyCTO
- 3) Condition de passage et condition de validation pour garantir la qualité des données
	- a) Les choix obligatoires
	- b) Choisir le type de la réponse
	- c) Les options de la question
	- d) Sauter des questions
	- e) Répéter des questions
- 4) Déploiement sur KoboToolbox
- 5) Saisir des données à partir de votre ordinateur
- 6) Saisir des données à partir d'un smartphone/tablette
- 7) Activation des métadonnées

#### **Module 3 : Installation de l'application ODK Collect et paramétrage**

- 1) Installation de l'application SurveyCTO Collect sur le téléphone portable
- 2) Connecter son téléphone à SurveyCTO
- 3) Navigation à travers le questionnaire
- 4) Paramétrage de l'application SurveyCTO Collect au niveau du portable
- 5) Gestion de la batterie et autres réglages du téléphone
	- $\Rightarrow$  Paramètres généraux
	- $\Rightarrow$  Paramètres avancés
	- $\Rightarrow$  Sécurité dans SurveyCTO Collect/Paramètres admin
- 6) Corriger et modifier la base de données
- 7) Partager votre projet

#### **Module 4 : Administration du formulaire et suivi du déroulement de la collecte**

- 1. Administration du formulaire sur le terrain
	- Remplir un formulaire
	- Éditer un formulaire finalisé
	- Envoyer un formulaire finalisé vers le serveur
	- Voir formulaire envoyé
	- Télécharger un nouveau formulaire vierge
	- Supprimer un formulaire sauvegardé
	- **Testez d'abord votre formulaire sur votre navigateur**
- 2. Maitrise du processus d'envoi du questionnaire final sur le serveur SurveyCTO
- 3. Maitrise du processus de contrôle des données à distance et de l'analyse des premiers résultats sur compte
- 4. Contrôle qualité et visualisation des données sur le serveur SurveyCTO
- 5. Suivi des agents de collecte à partir de SurveyCTO
- 6. Analyse du rapport de la collecte à partir du serveur SurveyCTO
- 7. **Module 5 : Maitrise du processus de transferts (exportation) des données collectées**
- 1) Exportation de la base de données sous format Excel,
- 2) Exportation de la base de données sous format Spss,
- 3) Exportation de la base de données sous format CSV
- 4) Exportation des photos, vidéos et audios
- 5) Identification des photos, vidéos et audios

#### **PARTIE 1 : PROGRAMMATION D'UN QUESTIONNAIRE SUR MICROSOFT EXCEL**

- f) La structuration du formulaire au format EXCEL
- g) L'écriture des questions
- h) Les feuilles Survey, choices et Setting
- i) Les choix obligatoires
- j) Choisir le type de la réponse
- k) Fonctionnalités du créateur des questionnaires
- l) Les options de la question
- m) Sauter des questions
- n) Répéter des questions
- o) Paramètres du questionnaire.
- p) Importation du fichier vers le serveur SurveyCTO

#### **Exercices pratiques**

- Révision générale et cas pratique de deux questionnaires à élaborer et déployer
- $\Box$  Travaux pratique de groupe

**En tant qu'un service ou particulier, vous pouvez nous contacter à tout moment pour vos besoins. NB : Ce module peut subir une modification en tenant compte de vos disponibilités**

## Ouagadougou le 02 Janvier 2024 DIRECTEUR GENERAL

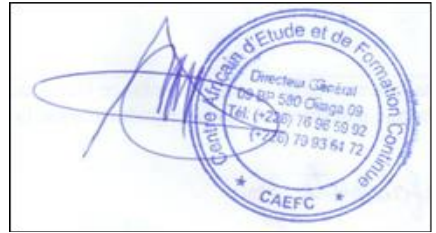